### **Aplicações de Sistemas Inteligentes**

#### **Germano C. VasconcelosCentro de Informática - UFPE**

14/6/2010 $\sim$  1

## Roteiro

- •Inteligência Computacional
- •Aplicações
- •Mineração de Dados
- •Métodos
- •Exemplo em Análise de Crédito

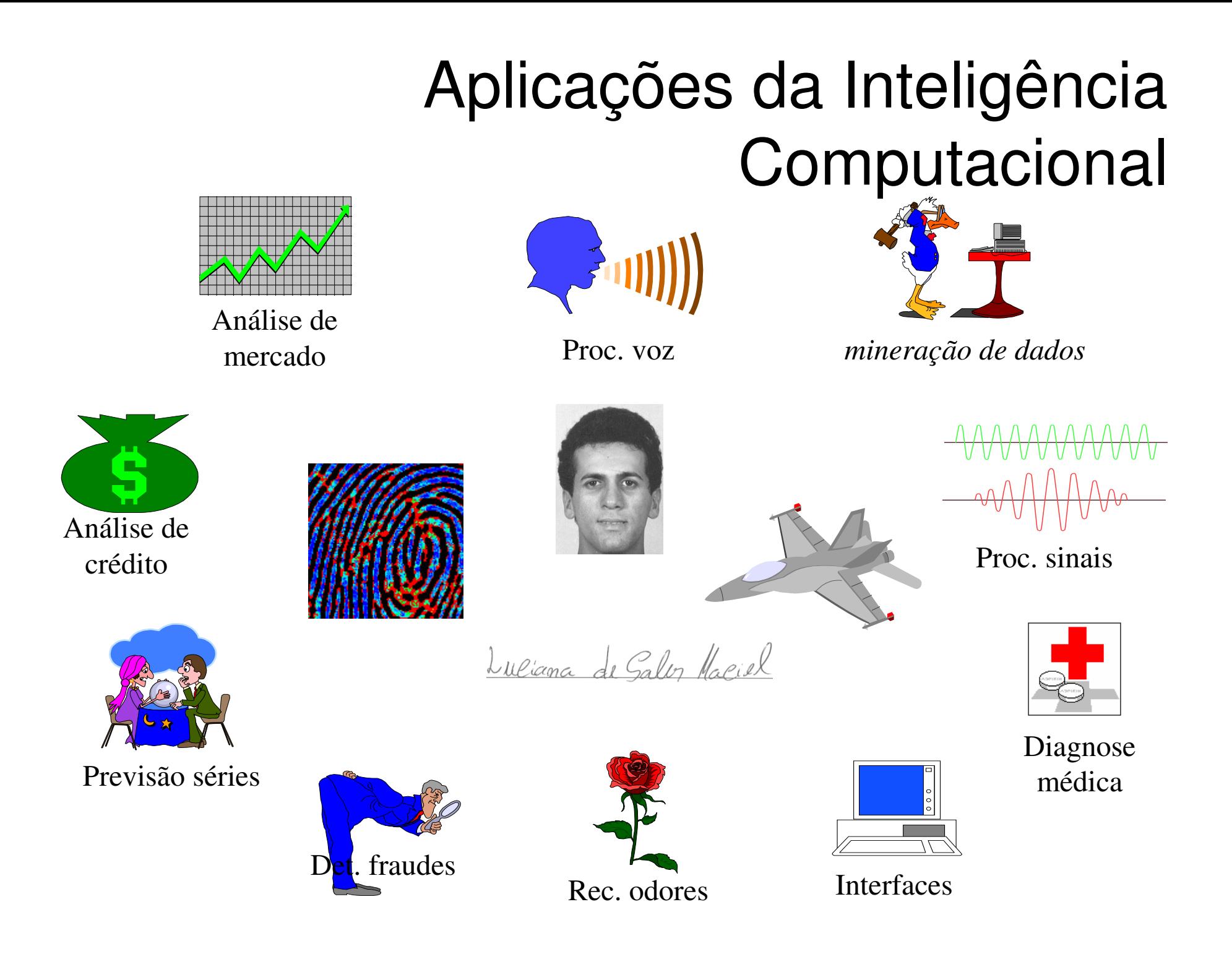

#### Organismos Evolutivos: Controle de Perseguição e Fuga

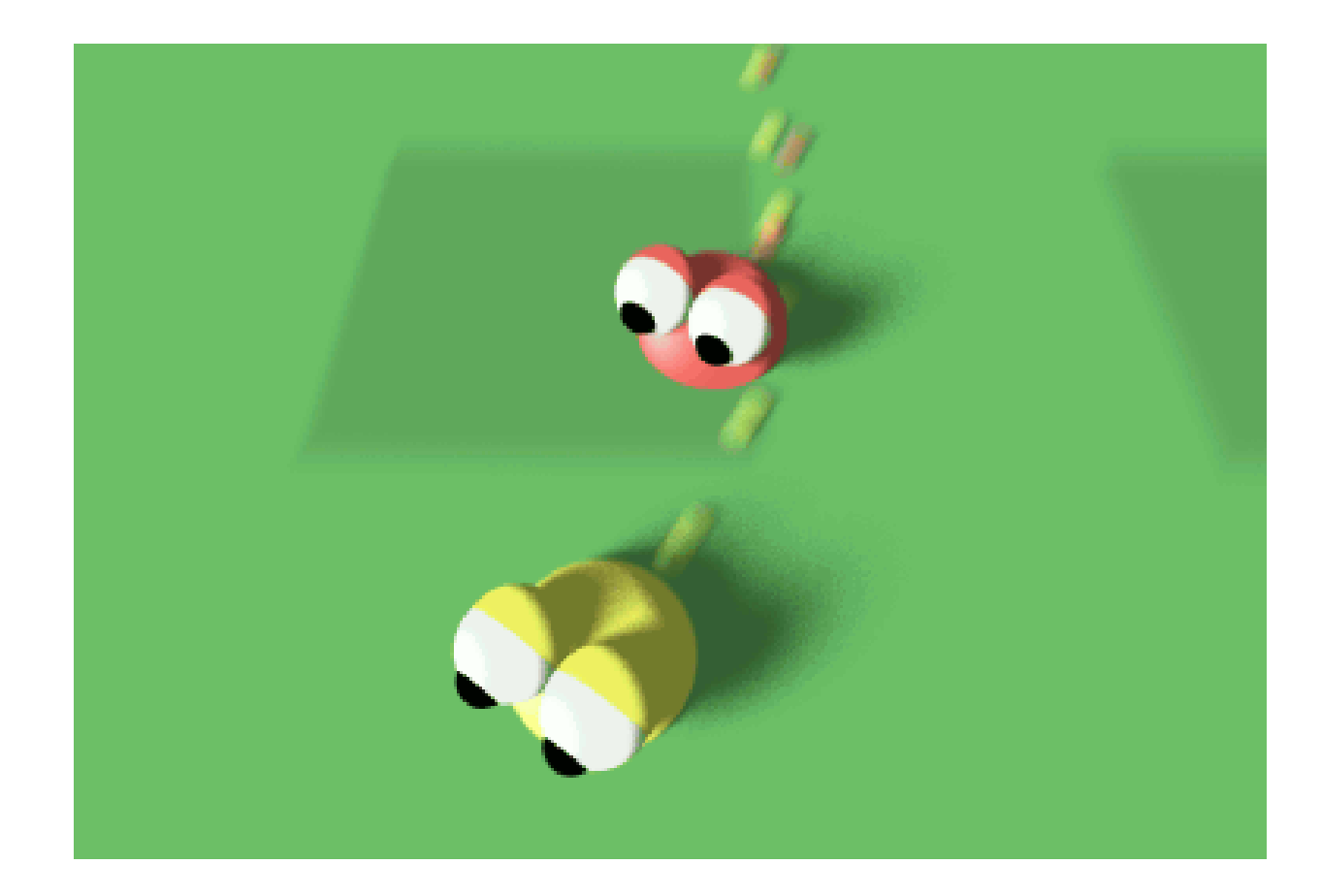

#### Vida Artificial

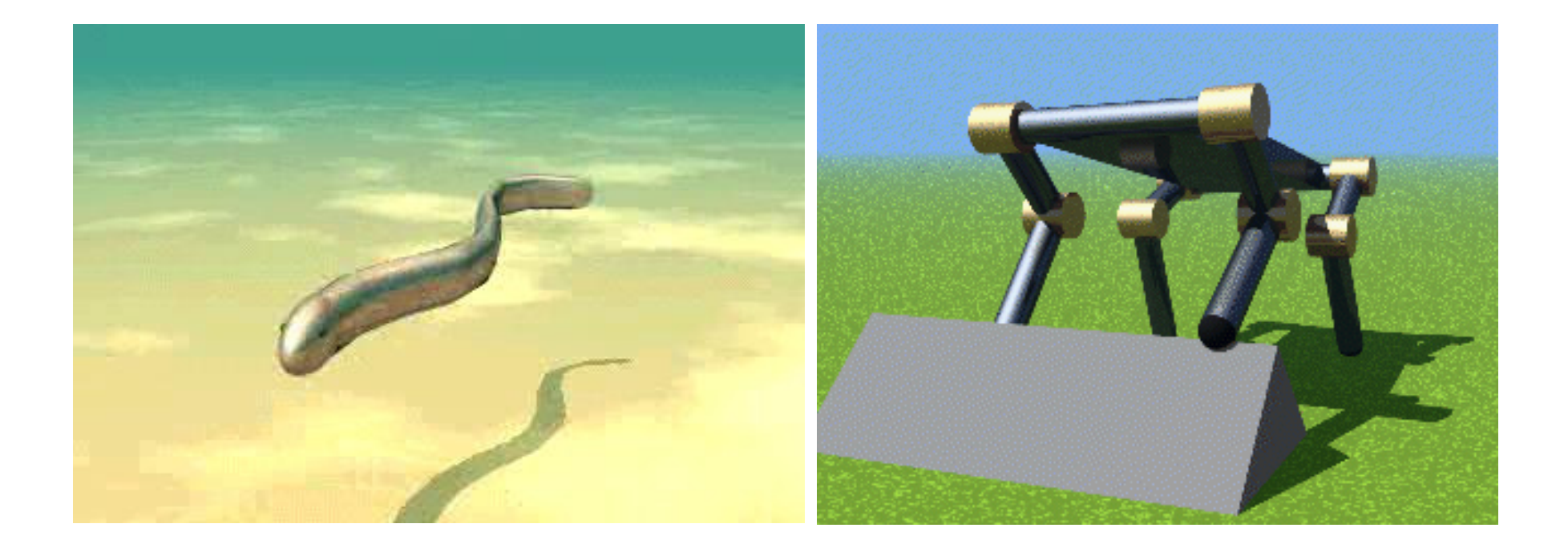

#### Estimação de Trajetórias paraReconhecimento de Eventos

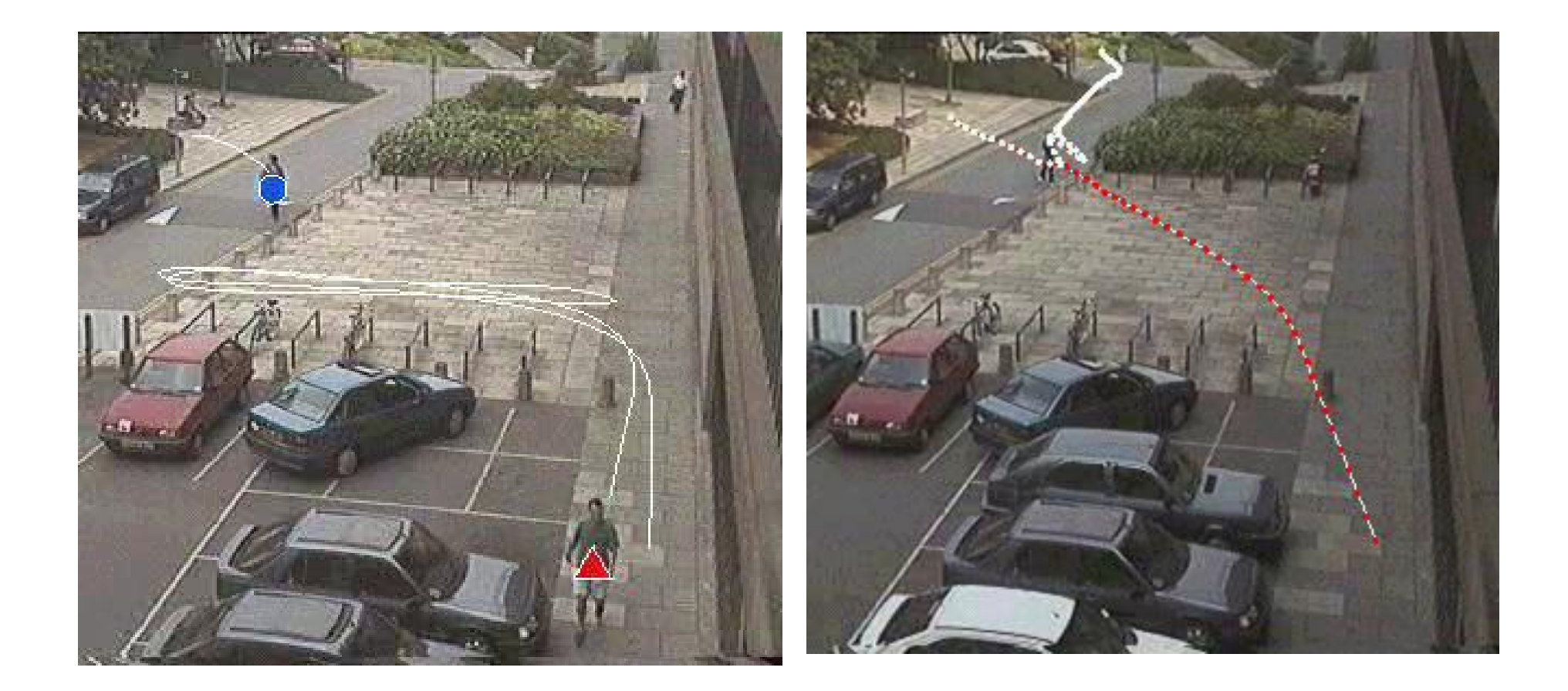

### Robot World Cup

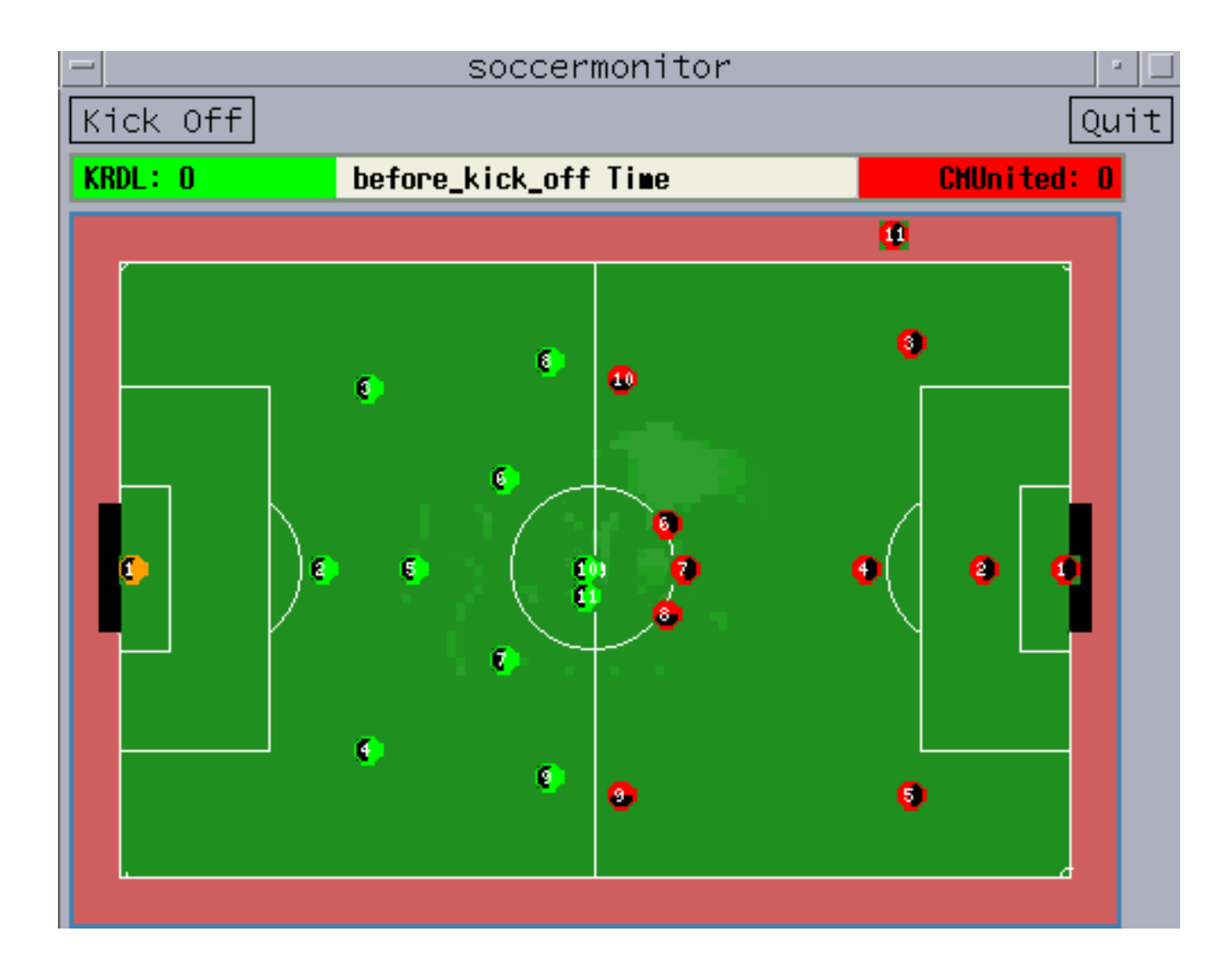

#### Conversão de Sons para Imagens

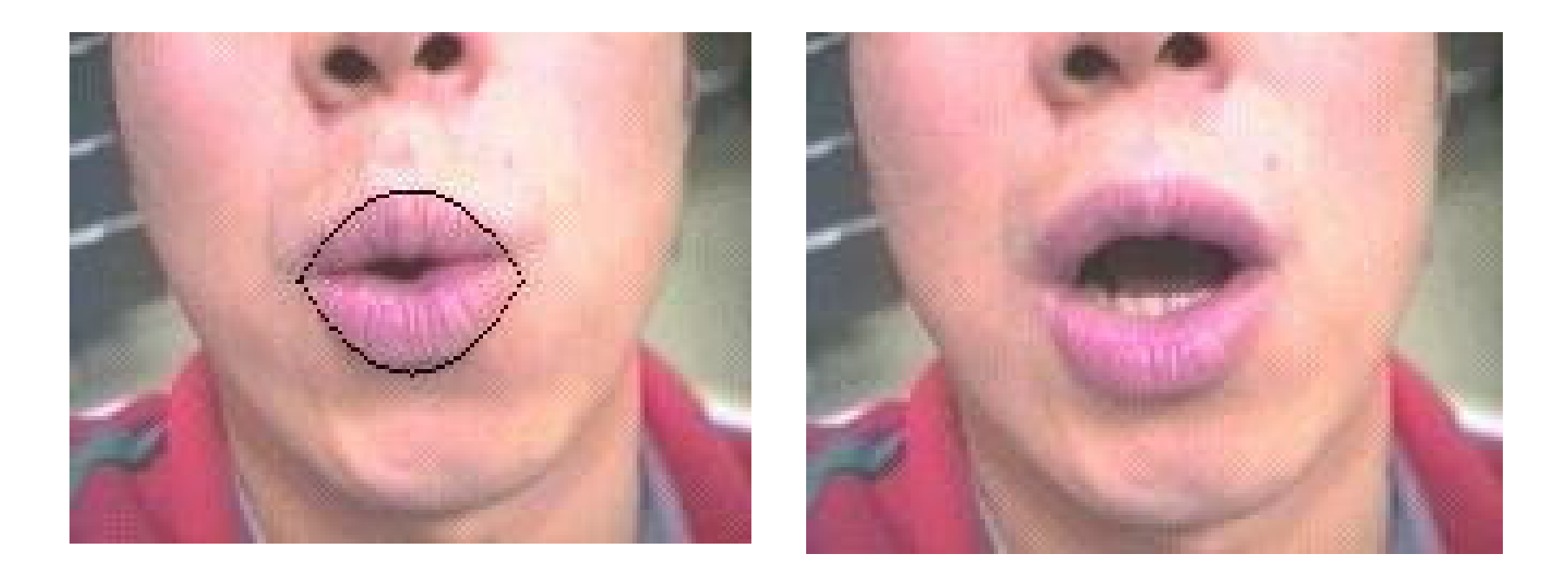

#### Leitura Labial

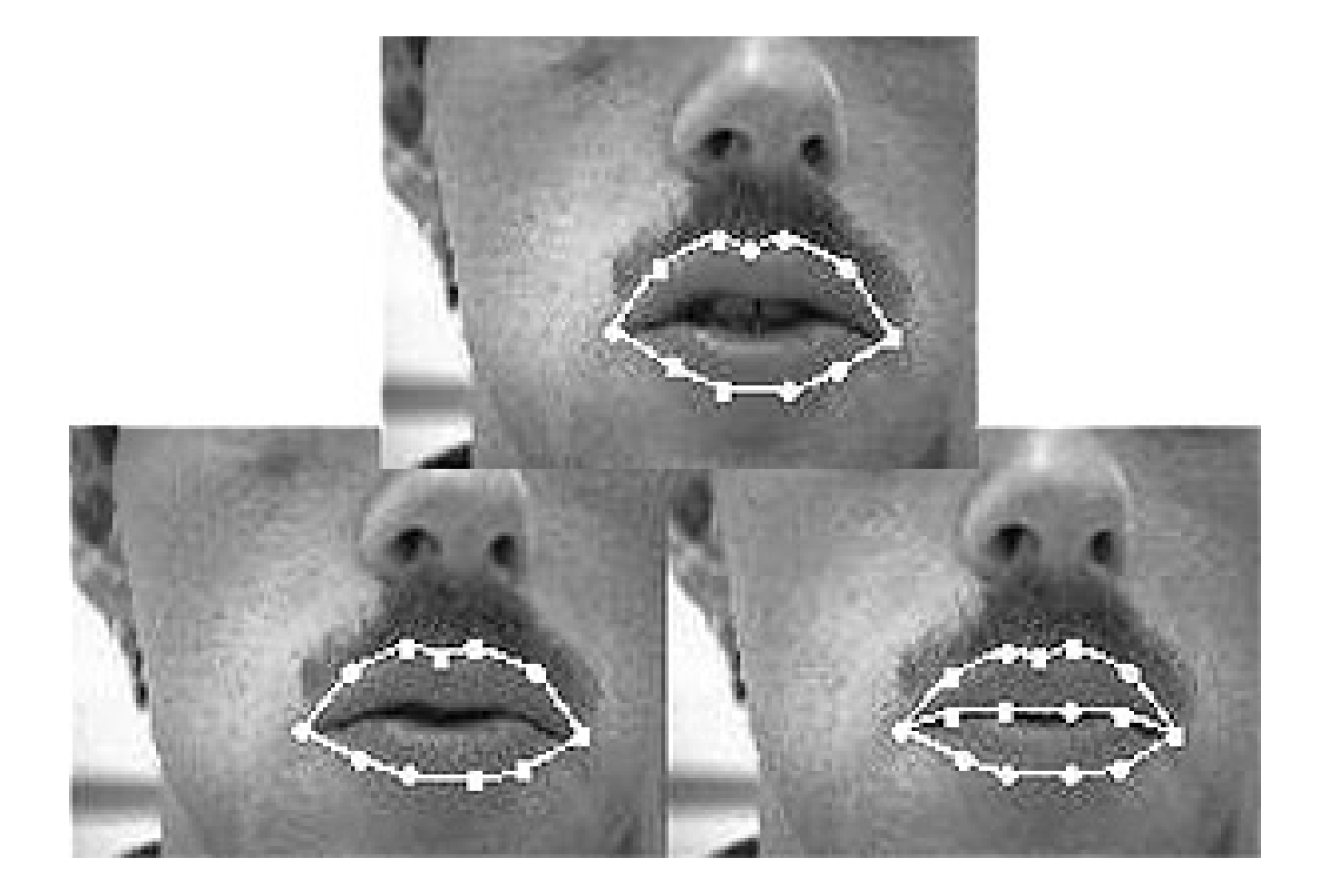

#### Monitoramento e Segurança

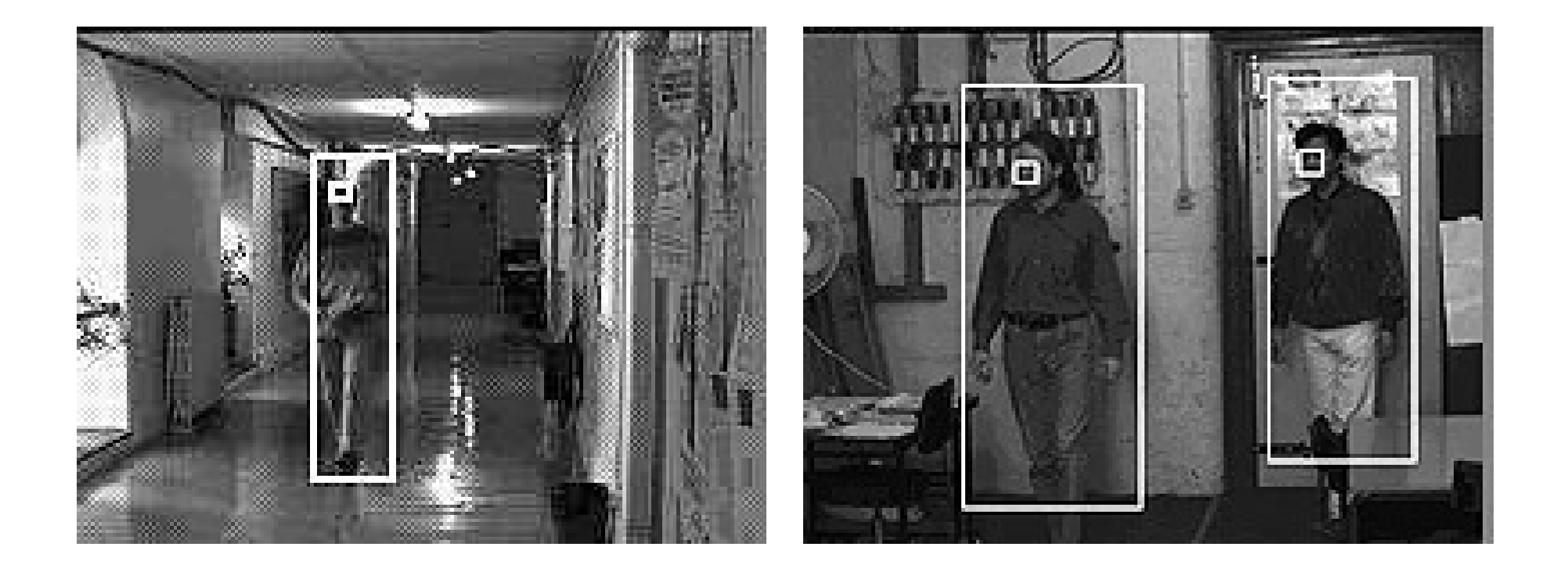

#### Animação Facial

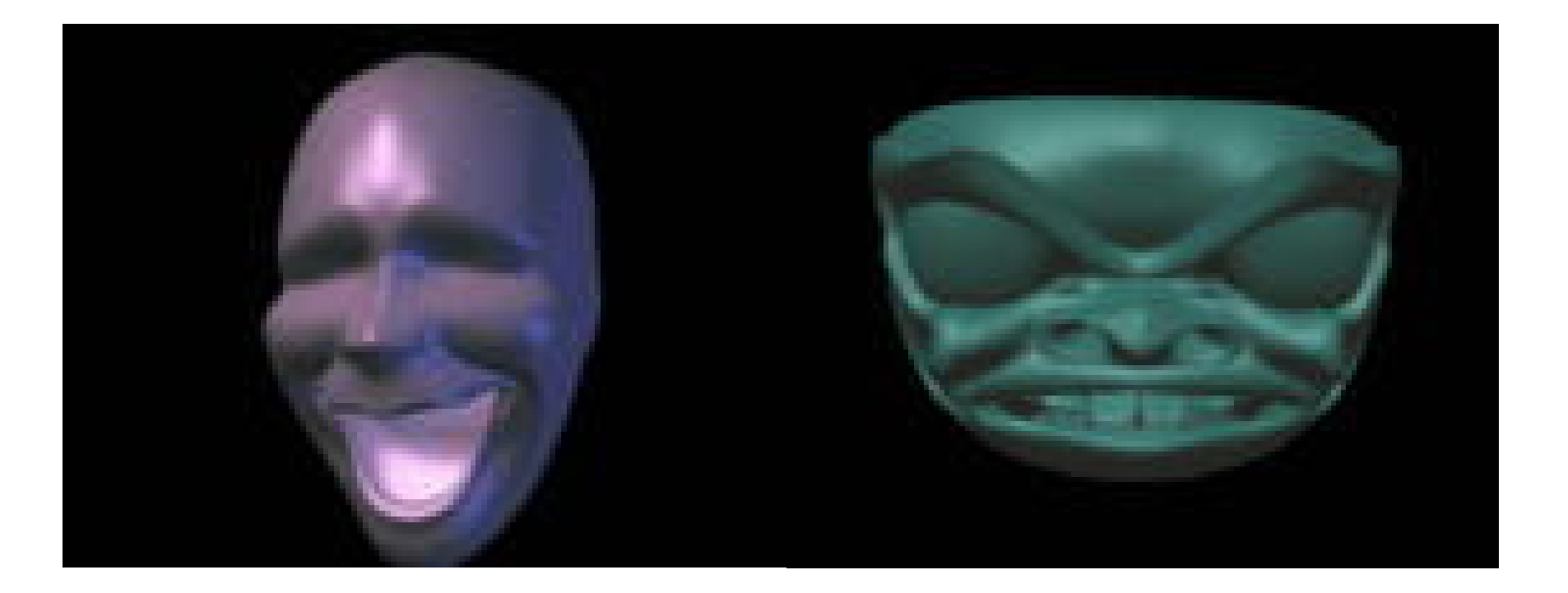

#### Animação

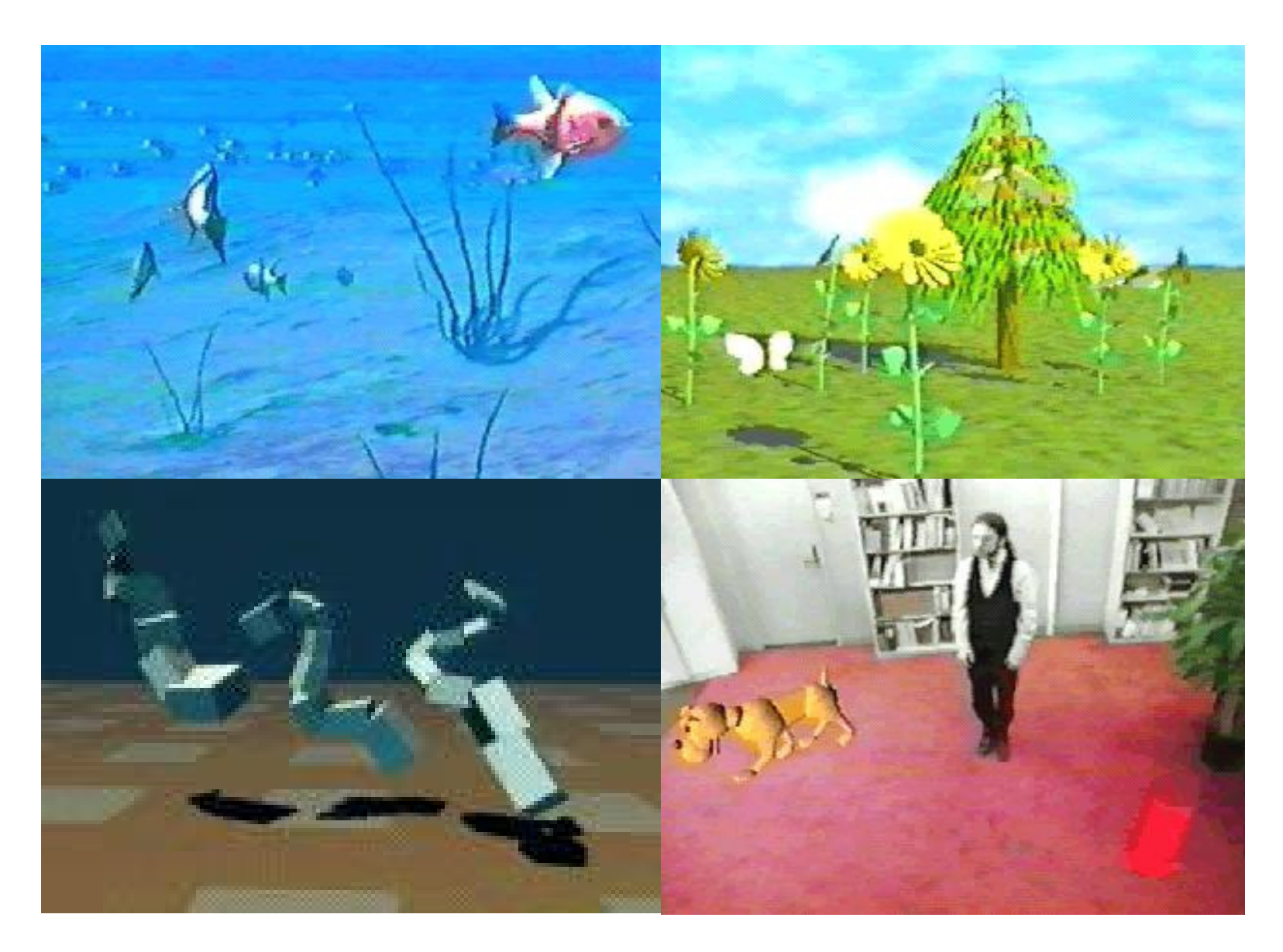

#### Realidade Virtual

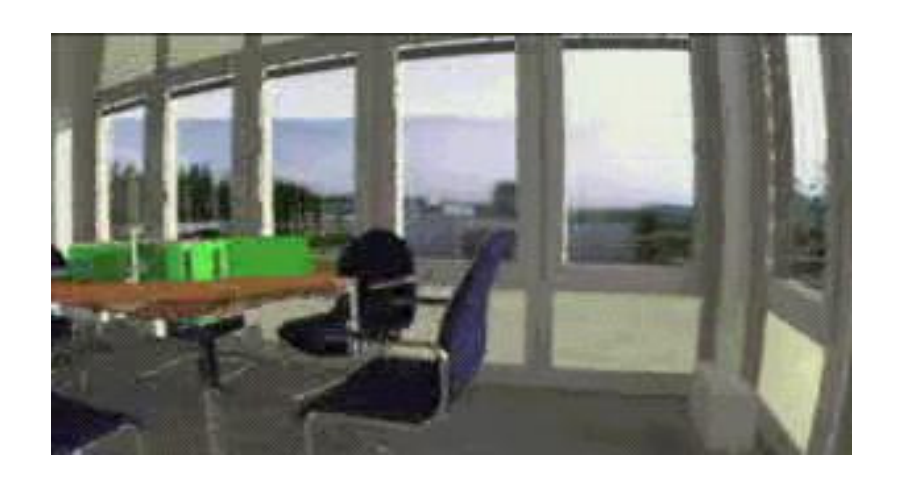

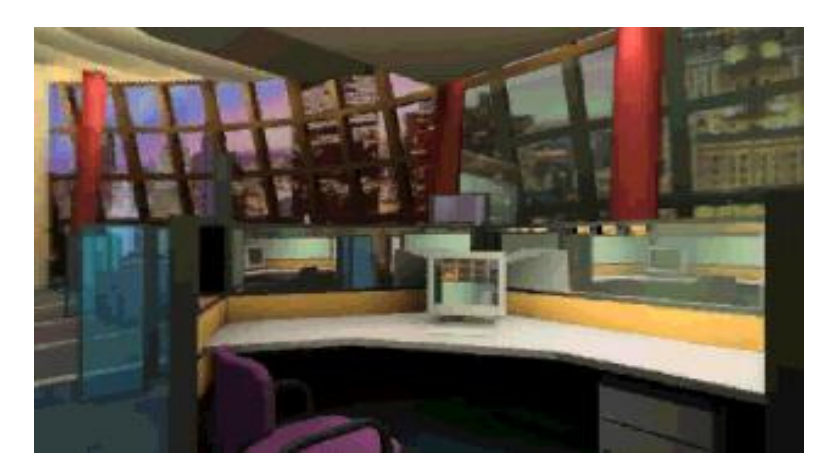

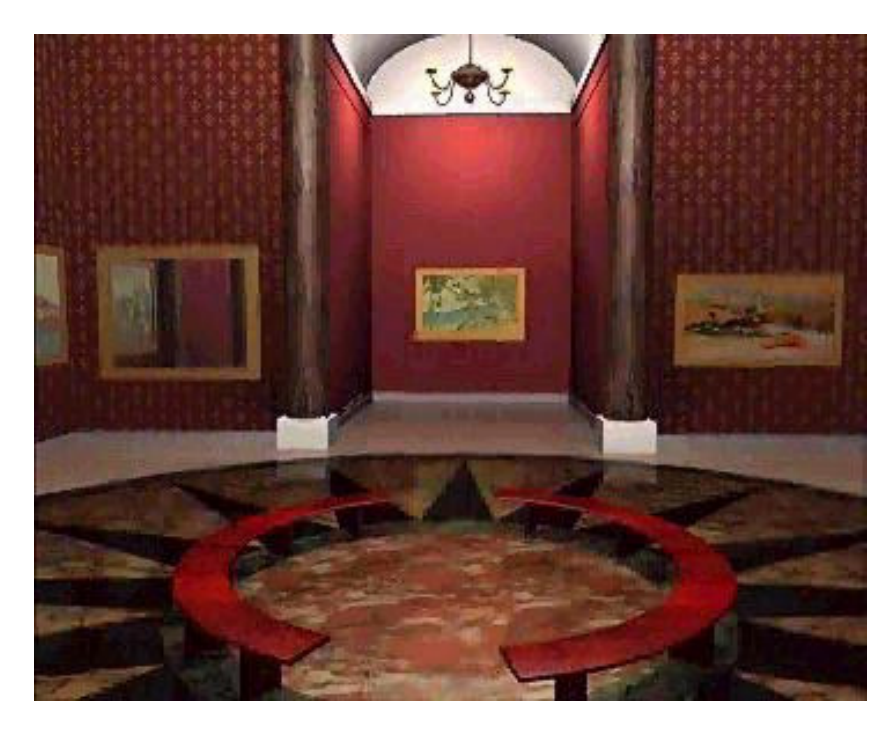

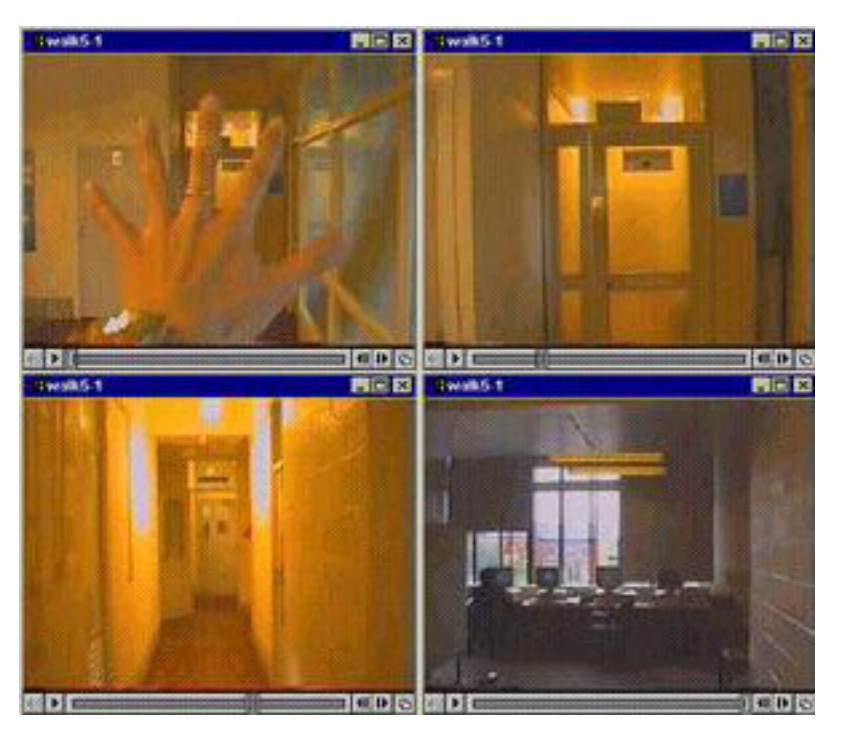

#### Mineração de Dadosou *Data Minin Data Mining*

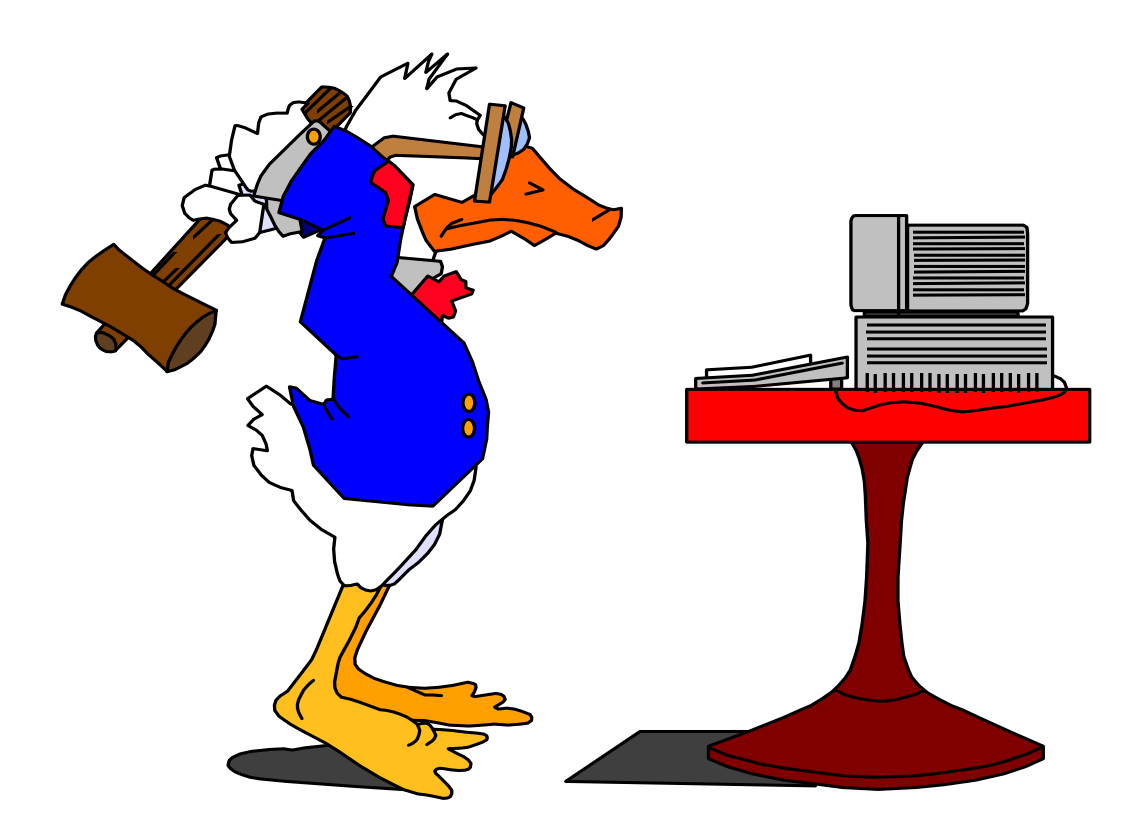

*mineração de dados*

### Mineração de Dados

• A mineração de dados objetiva a **transformação de dados em conhecimento útil e estratégico**para a tomada de decisões ...

### Mineração de Dados

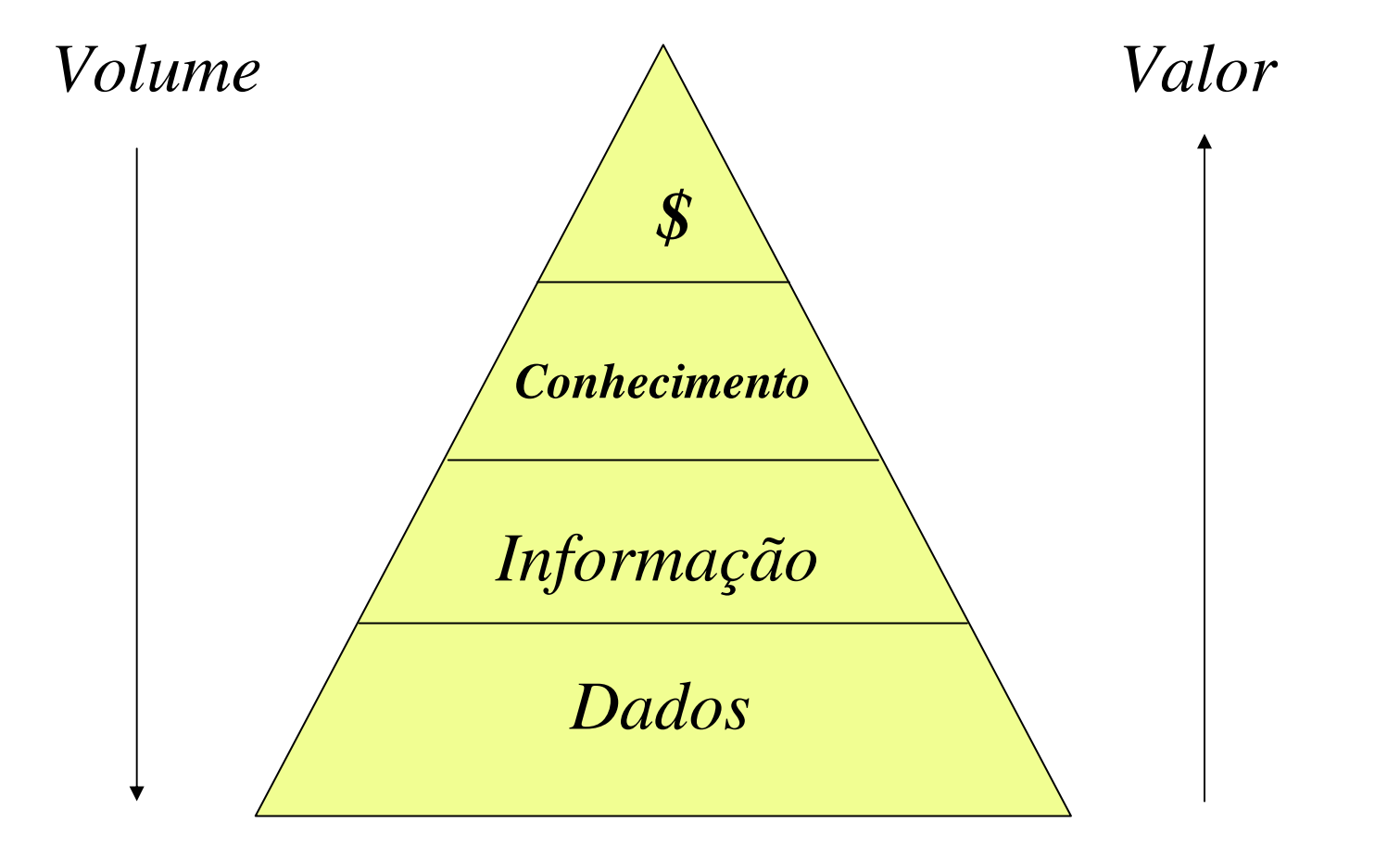

### Processo de Descoberta de **Conhecimento**

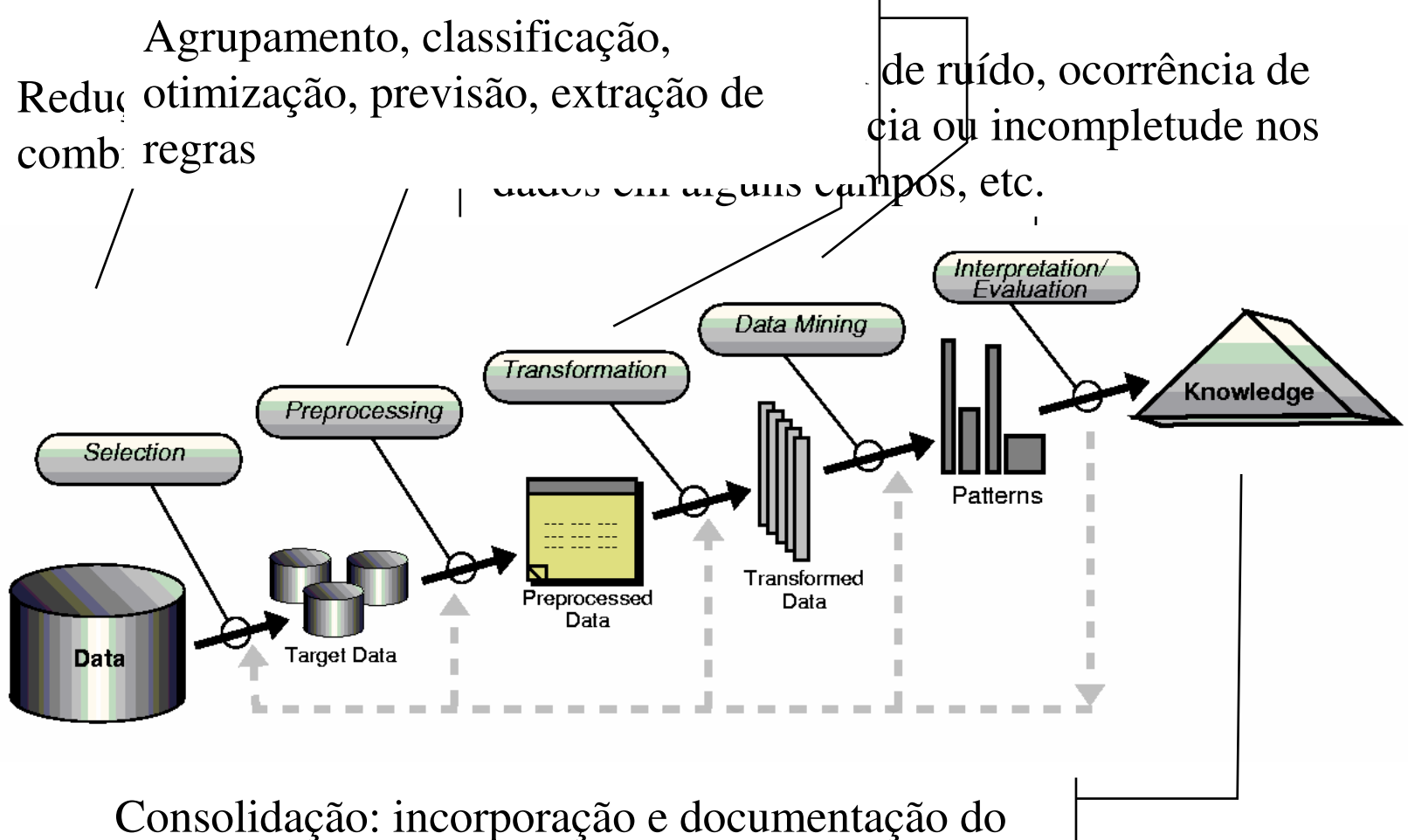

conhecimento e comunicação aos interessados;

Características Desejáveis do Conhecimento a ser Descoberto

•Correto, o máximo possível...

•Interessante, novo e útil...

• De fácil compreensão para usuários humanos.

#### Tarefas Básicas de Mineração de Dados

- Agrupamento
	- Identificação de grupos de indivíduos/registros que têm perfis semelhantes
- $\bullet$  Regressão
	- Estimação de valores contínuos na resposta do sistema
- $\bullet$  Classificação
	- Decisão do sistema com resposta no domínio discret o
- Extração de regras/descrição
	- Apresentação de relações entre as variáveis e as respostas do sistema

### Consultas a Volumes de Dados : Um exemplo

- Situação
	- banco de dados de vendas de produtos eletrônicos com dados de clientes e produtos
- Consulta direta ao banco de dados (extração de informação)
	- quantas câmeras fotográficas Canon EOS X foram vendidas para o cliente XYZ em agosto de 2001?
- $\bullet$  Nível de aplicação
	- atividades do dia a dia da empresa (baixo nível de administração)

#### Mineração de Dados : Um exemplo

- Situação
	- banco de dados de vendas de produtos eletrônicos com dados de clientes e produtos
- Conhecimento extraído dos dados
	- Se (idade < 18) e (profissão="estudante") então (compra="camera") (90%)
- $\bullet$  Uso do conhecimento descoberto
	- quais os clientes com alta probabilidade de comprar cameras?
- • Nível de aplicação (ESTRATÉGICO)
	- mala direta dirigida (database marketing)
	- planejamento de estoque e recursos
	- estabelecimento de políticas de mercado

- Que acontecerá com as vendas do produto A se faltar o produto B •nas prateleiras da loja?
- • Quanto e quando devo repor o estoque do item A de forma a minimizar o capital imobilizado em estoque ?
- $\bullet$ Quanto valerão as ações da empresa X daqui a 15 dias?
- $\bullet$  Que produtos devo oferecer em mala direta aos clientes que têm seguro do tipo X, carro do tipo Y e adoram viajar com a família todo ano?
- •A quais clientes devo conceder crédito e como definir seus limites?

- • Quais os melhores nichos de mercado deste negócio da minha empresa?
- • Que segmento do meu mercado devo esperar ter maior retorno em uma campanha?
- $\bullet$ Qual o perfil dos piores clientes da minha carteira de crédito?
- •
- • Qual o valor ótimo do parâmetro *k* para minimizar a perda financeira neste negócio da empresa?
- $\bullet$  Que perfis de clientes estão prestes a deixar o nosso serviço pelo da concorrência? Quando isso ocorrerá ?

- • Quais as características dos clientes que tendem a cometer o tipo de fraude X?
- •Como prevenir potenciais fraudes?
- • O que diferencia os clientes que se tornam inadimplentes por falta de capacidade de pagamento daqueles que deixam de pagar por fraude?
- • Que tipo de ação de cobrança devo adotar com clientes com certascaracterísticas?
- • Como escalonar as ações de cobrança para ter a melhor relação custo benefício?

- Como planejar a expansão dos meus canais de telefonia em função do fluxo de utilização?
- Como escalonar determinados recursos de uma companhia aérea em função da demanda?
- Qual é a demanda esperada de utilização dos recursos de um hospital para pacientes que têm idade acima de 50 anos, moram em X e possui hábitos A, B e C?

#### Técnicas da Inteligência ComputacionalUtilizadas em Mineração de Dados

- •**Estatística**
- •Regras de associação e classificação
- •*Clustering*
- •Redes neurais
- •Algoritmos genéticos
- •Lógica difusa/nebulosa
- •Inteligência artificial simbólica

### Exemplos de Serviços na Área de Crédito

- Análise de comportamento do consumidor
	- inadimplência
	- valor do clier valor do cliente (shareholders' value)
	- abandono do serviço (attrition)
- Detecção de Fraudes
	- na concessão
	- nas transacõ nas transações
- Cobrança
	- nrinrizs priorização na cobrança das dívidas
	- identificação das dívidas "podres"
- Mala direta dirigida / Identificação de nichos de mercado
	- Idanti identificação de nichos com características interessantes
	- produtos a oferecer por nicho de mercado
	- formação de kits para venda casada

#### O Problema da Análise de Crédito

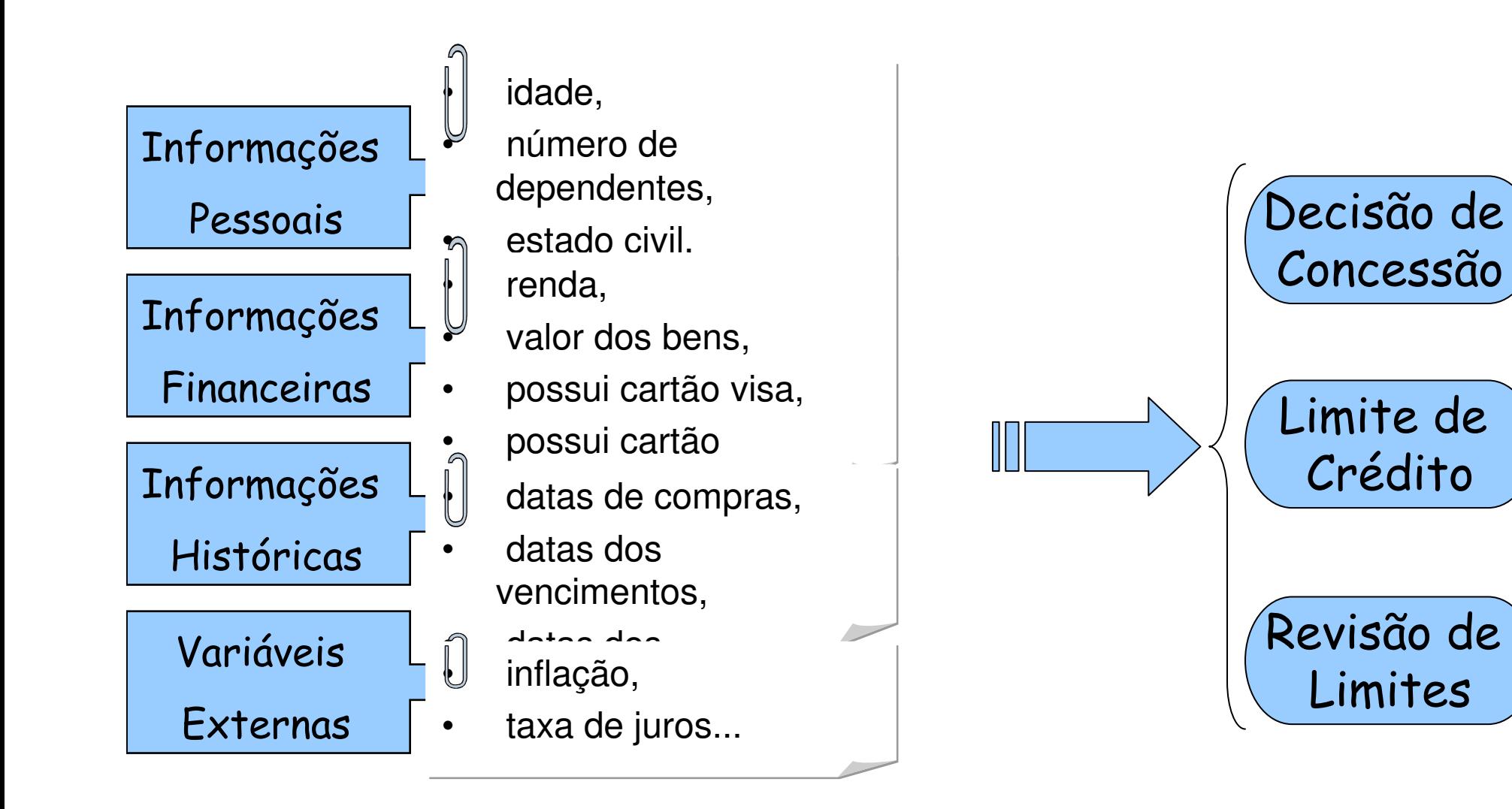

#### Erros da Decisão

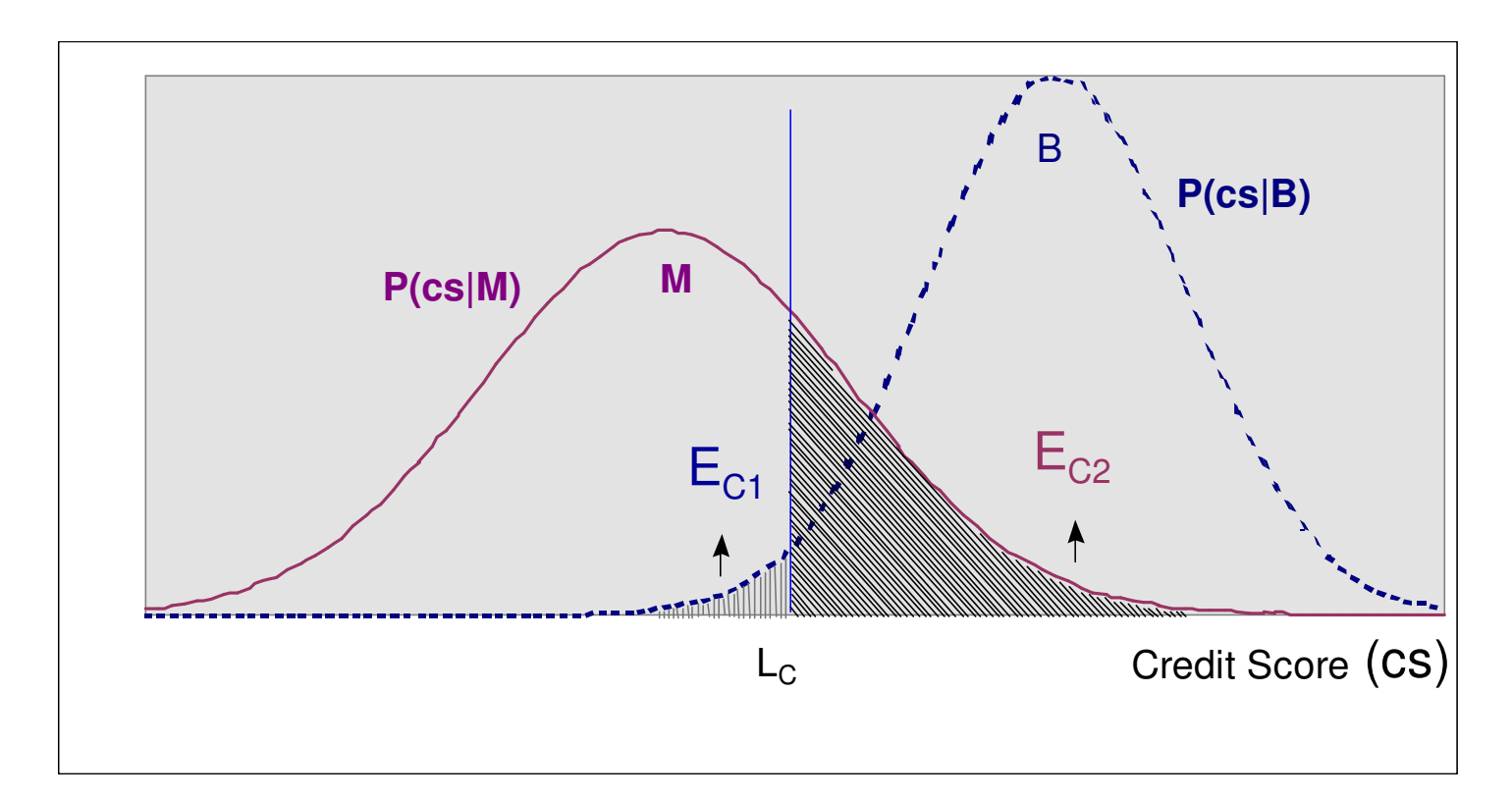

 $\bullet$  $\mathsf{E}_{\mathcal{C}2}$ - Erro de classificar maus clientes como bons pagadores  $\bullet$  $\mathsf{E}_{\mathcal{C}1}$ - Erro de classificar bons clientes como maus pagadores

### Minimização do Risco de Crédito

• *Definição do limiar de decisão do score a partir da massa conhecida. Ponto de equilíbrio:*

 $L_{\sim}$   $=$  $c_c$ = $cs$ |∑Prejuízodos maus aceitos=∑Lucro dos bons rejeitados

• *Decisão sobre a concessão de crédito <sup>a</sup> um novo solicitante:*

$$
cs \geq L_c ? \begin{cases} \mathsf{Sim} \Rightarrow \mathsf{Concepte} \\ \mathsf{Não} \Rightarrow \mathsf{Rejecta} \end{cases} \text{o crédito}
$$

### Política Real de Risco de **Crédito**

- *Definição de 2 limiares de decisão do score (*L<sup>I</sup> *<sup>e</sup>* LS*) a partir da massa conhecida considerando o retornofinanceiro.*
- $\bullet$  *Decisão sobre a concessão de crédito a um novo solicitante:*
	- $cs \leq L$ <sup>7</sup> Rejeitao Decisãodo analistadecréditoo crédito  $cs \geq L_s$ ? Concedeoo crédito  $L_I$  <  $cs$  <  $L_S$  ?

### Caso Real: Financeira Abrangência no Brasil

- • Massa de Dados
	- Em torno de 500.000 registros disponibilizados
	- 250 mil disponíveis para uso e 250 mil disponíveis para validação pela Financeira
- • Utilizados
	- Em torno de 60.000 registros
	- 45.000 para treinamento
	- 15.000 para teste
- • Utilizados para validação pela Financeira
	- Em torno de 100.000 registros

### Teste Estatístico KS (Kolmogorov-Smirnov)

- Permite a observação do nível de separação entre as distribuições de bons e maus pagadores
- •Índice não-linear (entre 0 e 100)
- Quanto maior o valor de KS melhor a separação entre as distribuições
- Valores do KS no conjunto de validação (Financeira)
	- Solução do NeuralScorer : KS=39
	- Modelo atual da Financeira: KS=32

### **Gráfico do KS – Conjunto de Desenvolvimento**

• **Permite a observação do nível de separação entre as distribuições de bons e maus** 

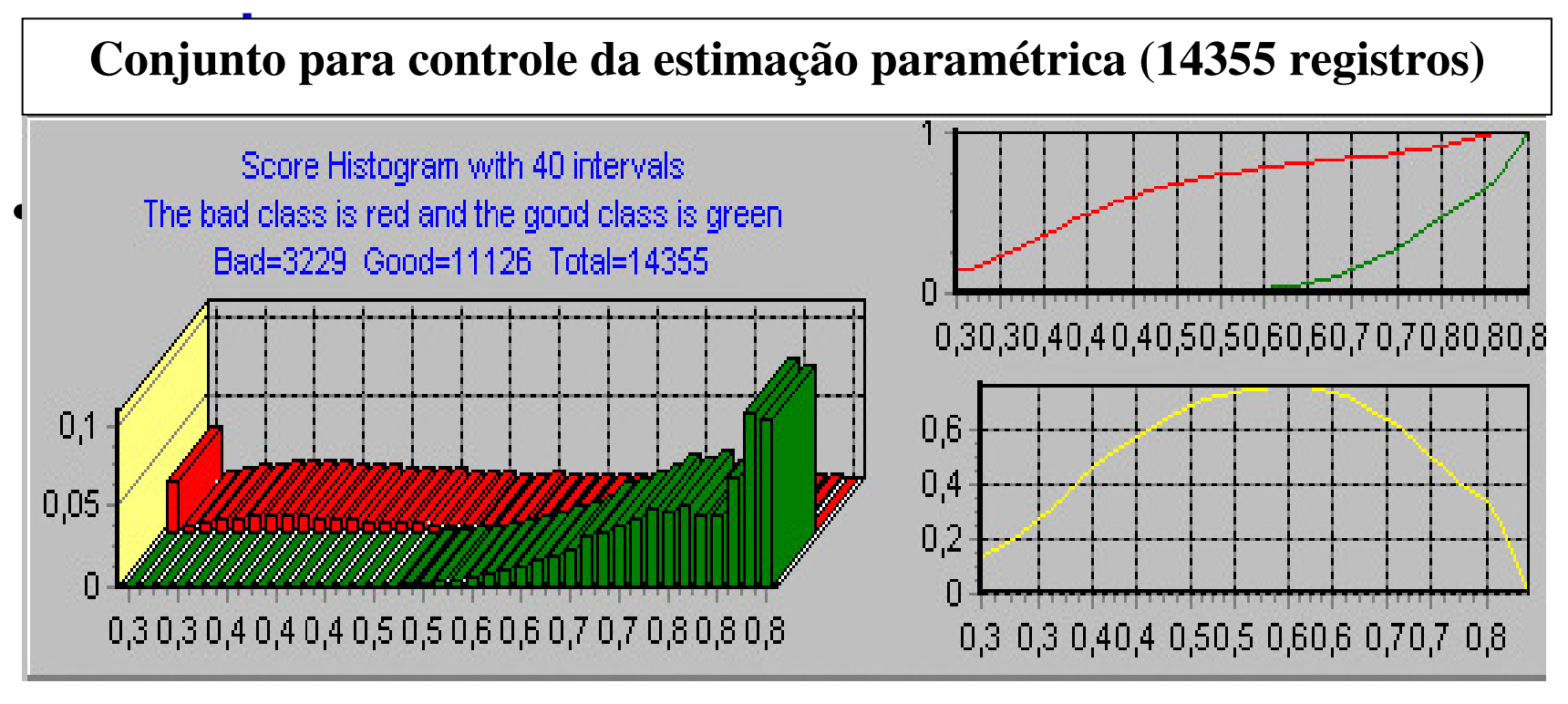

### **Gráfico do KS – Conjunto de Validação da Financeira**

• **Permite a observação do nível de separação entre as distribuições de bons e maus** 

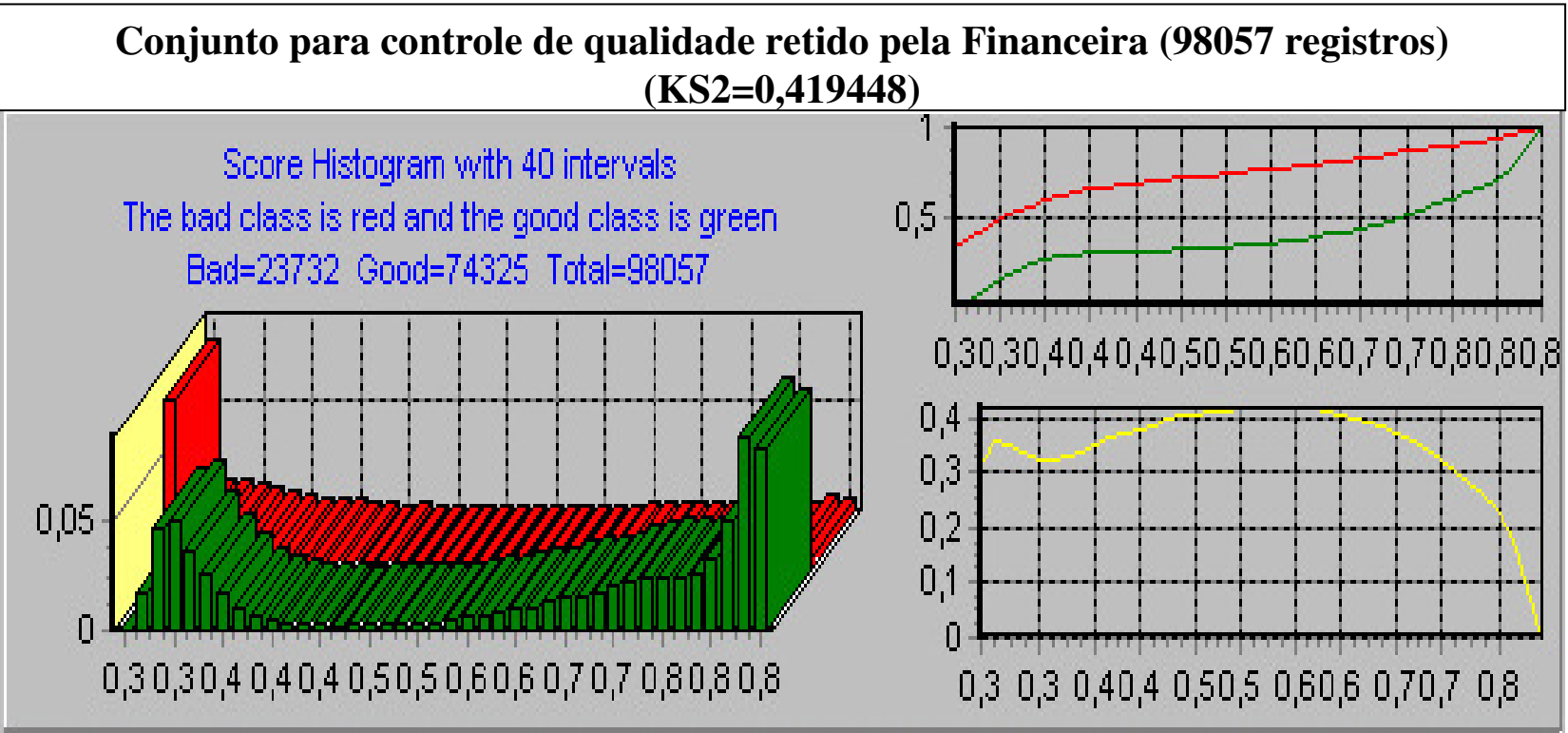

### **Retorno Financeiroem Função do Score**

• *Definição do Retorno Financeiro (RF) sobreuma massa conhecida:*

*RF* <sup>=</sup>∑Prejuízo dos maus detectados <sup>−</sup>∑Lucro dos bons rejeitados

• *Relação de custo entre o prejuízo causadopela aceitação de um mau pagador e a rejeição de um bom pagador deve ser considerada...*

### **Retorno Financeiro (relação 1/2)em Função do Score(acumulado)**

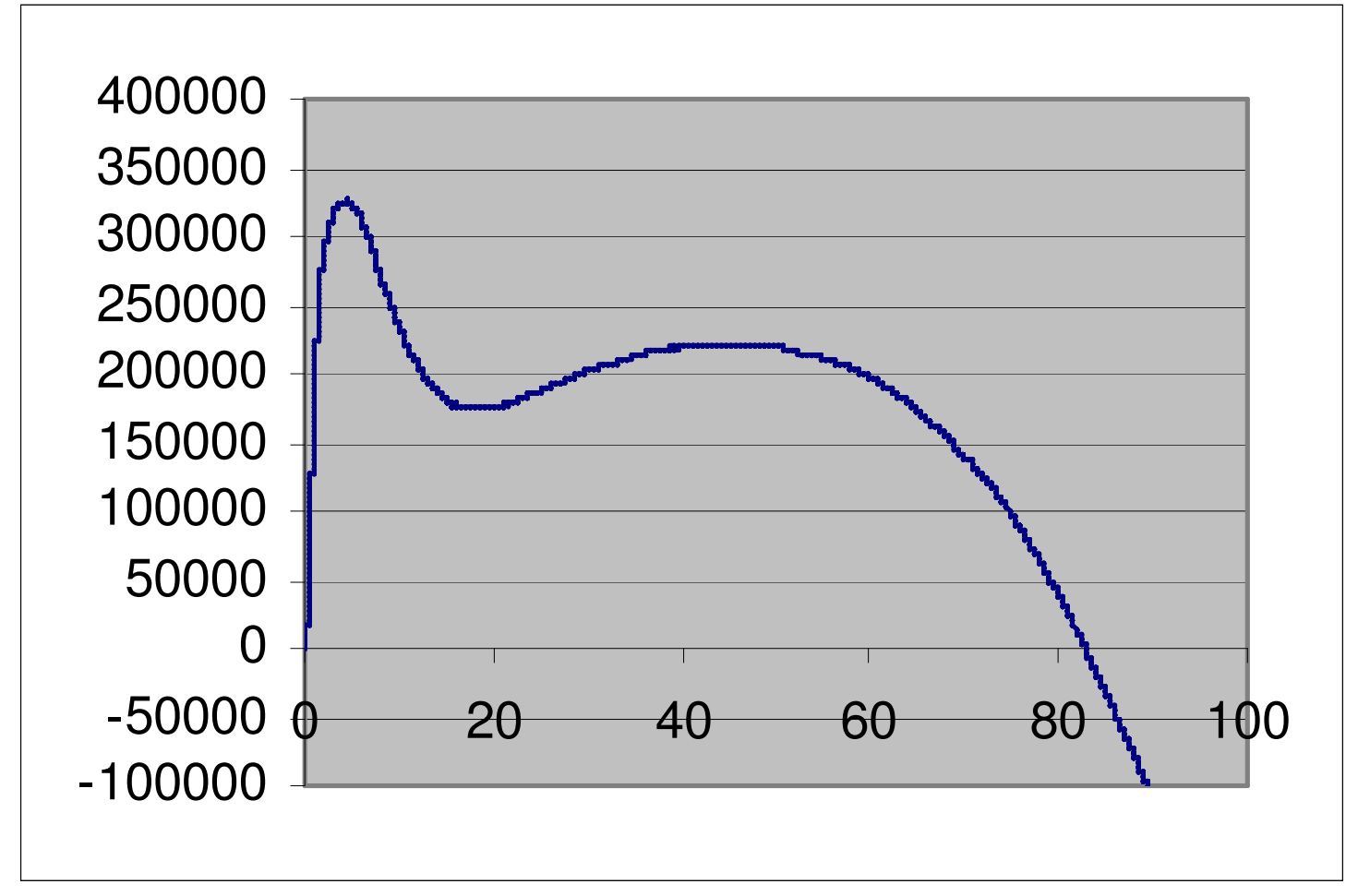

#### **Risco de Inadimplênciaem Função do Score**

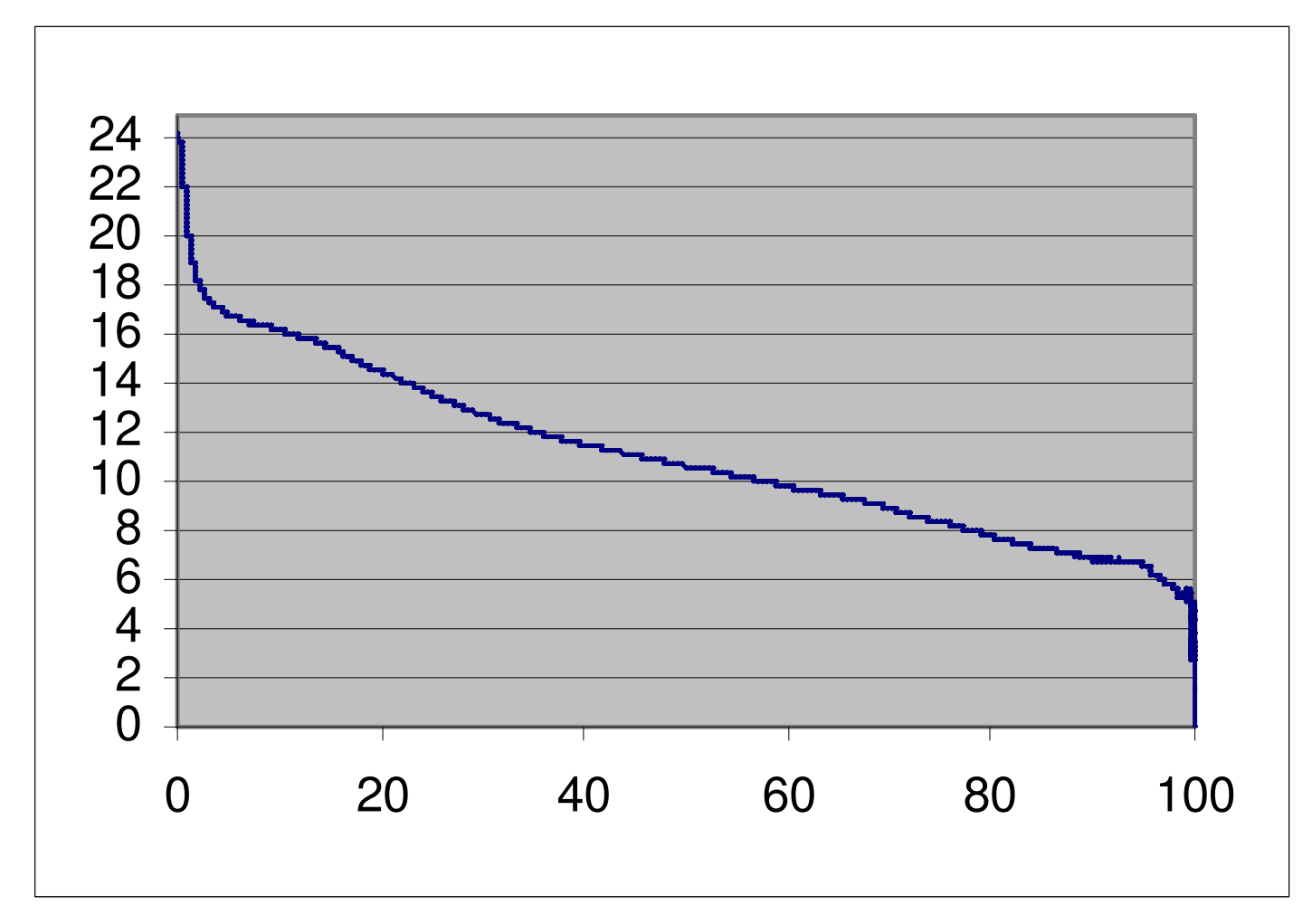

#### **Massa Mantida em Função do Score**

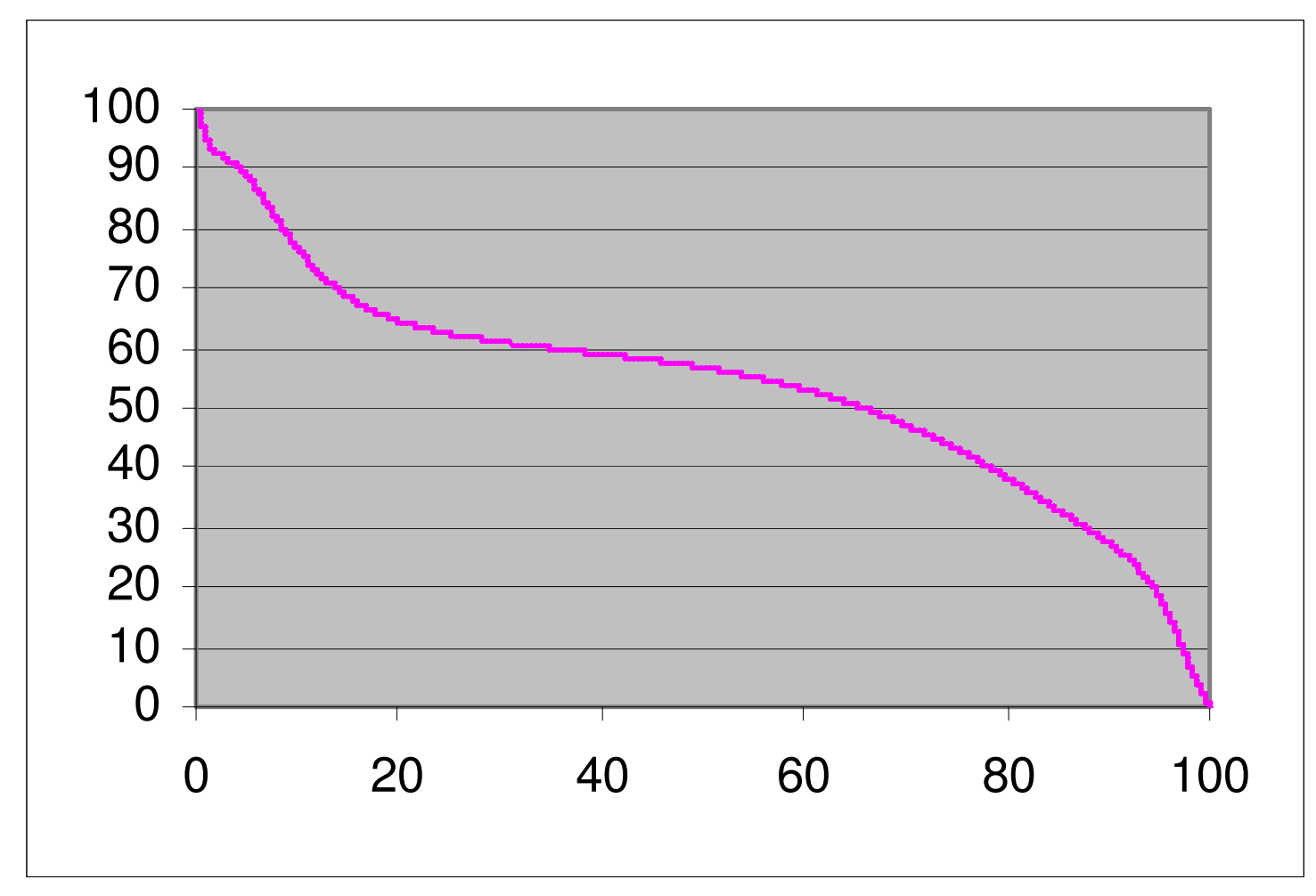

### **Redução do Risco de Inadimplência**

- • *Situação Inicial*
	- Taxa de inadimplência: 24%
- SOLUC *Solução do* NeuralScorer (sugestão)
	- $\mathcal{L}_{\mathcal{A}}$  , and the set of  $\mathcal{L}_{\mathcal{A}}$ Ponto de corte no escore: 17 16%  $\mathcal{L}_{\mathcal{A}}$ Taxa de inadimplência: 16%
	- $33%$  $\mathcal{L}_{\mathcal{A}}$  , and the set of  $\mathcal{L}_{\mathcal{A}}$ Redução da taxa de inadimplência: 33%
	- 85% –Massa de bons mantida: 85%
	- 1,88  $\mathcal{L}_{\mathcal{A}}$ Relação bons/maus: 1,88
		- Retorno financeiro (100.000 clientes)
		- R\$ 325.000,00 (relação 1/2)

### **Redução do Risco de Inadimplência**

- • *Situação Inicial*
	- Taxa de inadimplência: 24%
- SOLUC *Solução do* NeuralScorer (sugestão)
	- $\mathcal{L}_{\mathcal{A}}$  , and the set of  $\mathcal{L}_{\mathcal{A}}$ Ponto de corte no escore: 5  $17%$  $\mathcal{L}_{\mathcal{A}}$  Taxa de inadimplência: 17%29%  $\mathcal{L}_{\mathcal{A}}$  , and the set of  $\mathcal{L}_{\mathcal{A}}$  Redução da taxa de inadimplência: 29%99% –Massa de bons mantida: 99%  $0,14$  $\mathcal{L}_{\mathcal{A}}$ Relação bons/maus: 0,14
		- Retorno financeiro (100.000 clientes)
		- R\$ 230.000,00 (relação 1/2)

# Detecção de **Fraudes**

#### **Regras dos Fraudadores**

- *SE COD\_PROFISSAO=92400 ENTAO INAD=7.35% (Repres=3.24%)*
- *SE CD\_UF\_RES=GO ENTAO INAD=7% (Repres=4.19%)*
- *SE CD\_SEX=2 e CD\_OCU=2 ENTAO INAD=3.38% (Repres=4.82%)*

### **Retorno FinanceiroFraudDetector**

- • *Prejuízo associado com os fraudadorespara a massa de desenvolvimento*
	- •R\$ = 2.036.453 (60 mil registros)
	- •R\$ = 9.892.342 (280 mil registros)

• *Desenvolvemos uma solução com o*  FraudDetector *que reduz o prejuízo em 60%* 

- •R\$ = 814.581 (60 mil registros)
- •R\$ = 3.956.936 (280 mil registros)

### Maiores Informações

- •Germano Crispim Vasconcelos
- •E-mail: gcv@cin.ufpe.br
- •Homepage: www.cin.ufpe.br/~gcv